Turn Over

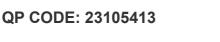

| Reg No | : |  |
|--------|---|--|
| Name   | : |  |

## B.COM DEGREE (CBCS) REGULAR / REAPPEARANCE EXAMINATIONS, MARCH 2023

#### **Sixth Semester**

### OPTIONAL CORE - CO6OCT02 - SOFTWARE FOR BUSINESS AND RESEARCH (THEORY)

Common for B.Com Model I Computer Applications, B.Com Model II Computer Applications & B.Com Model III Computer Applications

2017 Admission Onwards

0938B06E

Time: 3 Hours

Max. Marks : 60

#### Part A

Answer any **ten** questions.

Each question carries 1 mark.

- 1. Explain data validation.
- 2. What is SPSS?
- 3. What is 'missing value' in SPSS?
- 4. What are the different variable types available in variable view of SPSS?
- 5. What is meant by 'computing new variable' in SPSS ?
- 6. What do you mean by visual binning?
- 7. Give two examples for nominal scale variable
- 8. How to change a password set in Writer document?
- $\boldsymbol{9}_{.}$  How do you enter footer text to a Writer document?
- 10. How to merge and split cells to a table in a Writer document?
- 11. Explain how to add a new worksheet in calc?
- 12. Explain the procedure to enter a formula in Calc worksheet.

(10×1=10)

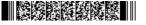

#### Part B

#### Answer any six questions.

#### Each question carries 5 marks.

- 13. What are Data Processing Softwares. Explain any two popular data processing softwares.
- 14. Discuss the use of different 'Views' available in SPSS.
- 15. Write a note on 'Output Viewer' of SPSS.
- 16. How do you perform a cross tab on two variables in SPSS?
- 17. How do you obtain a scatter plot and what is the utility?
- 18. Discuss the different ways to save a Writer document.
- 19. Give a note on the important screen components of LibreOffice Writer.
- 20. Briefly discuss the elements of Calc main window.
- 21. Explain the procedure for performing the following operations in Calc:i) Insert row ii) Delete row iii) Resize row iv) Insert column v) Delete column

(6×5=30)

#### Part C

# Answer any **two** questions.

#### Each question carries **10** marks.

- 22. Explain the process for performing following operations in SPSS:
  - i) Identifying unusual cases
  - ii) Sorting cases
- 23. Explain the different methods of recoding variables.
- 24. Describe the procedure to i) insert bulleted and numbered lists ii) Indenting and spacing iii) insert tables iv) Find a text v) Text formatting in a Writer document.
- 25. What is LibreOffice Calc? Discuss the features of Calc.

(2×10=20)